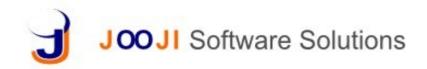

#### Inventory

- Track material across multiple hierarchy of stores and in transit
- Reserve material for a particular Project/Sale Order
- Costing based on FIFO/LIFO/Weighted Average/Actual Cost
- Automatic Order generation based on Reorder Level and EOQ/Minimum Order Quantity
- Tracking based on Expiry Date/Manufacturing Date/Batch Number

# GRN

- GRN capture based on Purchase Order/Purchase Invoice with <u>purchase module</u>
- Capture Quantity Received/Rejected, Price vendor details in the GRN
- Issue Tracker for Rejected Stocks
- Expiry Date, MFG Date and Lot/Batch Numbers
- Custom Attributes
- GRN based on Rate Contract
- Prepare Purchase Invoice based on multiple GRNs
- Sales Return

#### Indent

- Create Indents directly or from Sales Order/or BOM/ or Work Order
- Convert an Indent into a Back Order
- Creation of PO from Indent

#### **Inventory Costing**

- Costing based on FIFO/LIFO/Weighted Average/Actual Cost
- Inventory separately accounted as WIP/Transit/Finished Goods
- Each stock movement can be optionally accounted with financial transaction

# Store Layout

- Store layout in terms bins/bays can be specified ina hierarchical manner
- Material can be received directly to specific location
- Movement across locations can be recorder to track the material
- Items in GRN and Issues and DCs can be tagged with the location for easy access

# **Delivery Challan**

- Delivery challan based on Sales Order, Sales Invoice or Rate Contract
- Ability to invoice multiple DCs at a time
- Check uninvoiced DCs

### **Physical Verification**

- Dynamic Physical verification Need not be done for all items at one go
- Automatic passing of adjustments for approval
- Summary of adjustments for review and control of pilferage
- Automatic accounting entries for variation if required
- **Product Catalog & Price Master** import product catalog, categories, assign taxes, duties and cess. Period wise price master and discount master can be loaded at any time
- Import Opening Stocks
- **UOM Calculator** on the fly unit of measure calculations convert from one unit to another unit
- **Barcode Support** Barcode based products managing in store
- **2 Step Approval for all transactions** Sales executives or counter professional can use the system and create all the voucher/invoice while a senior accountant or manager can review, make changes if needed and approve them
- Role based access control and system audit trails - The access to various transactions is very fine grained and can be controlled at each small transaction level for each user
- **Personalized Stationary** Delivery Challan, Indents and GRN can be customized and branded with your stationary needs. Generate PDF files, notify by email or Text
- **Reports** Custom Inventory Reports